## POLAR DATA ACCESS (PDA)

**Schnittstelle zur Anbindung der POLAR Schnellschneider an MIS/BDA-Systeme**

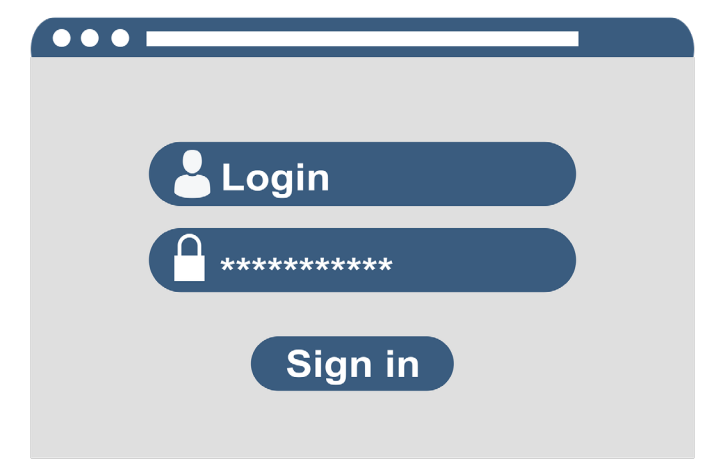

## **Beschreibung**

PDA ist eine nicht-proprietäre Schnittstelle, die aktuelle Betriebsdaten eines POLAR PRO Schnellschneiders weitestgehend automatisiert erfasst und an Postpress Data Ready oder an ein vorhandenes MIS-System des Druckerei-/ Buchbindereibetriebs übermittelt.

In zyklischen Zeitintervallen wird ein definierter Datensatz von Betriebsdaten in eine XML- oder CSV-Datei geschrieben und an den Server des Anwenderbetriebs gesendet. Dort werden sie an einem definierten Speicherort gespeichert. Auf diese Dateien kann das MIS-System zugreifen und die Datensätze auslesen.

Die Dateien mit den auftragsbezogenen Daten werden per File Transfer Protocol (FTP über SSL, FTPS) von den Schneidemaschinen (FTP-Clients) zum Anwendersystem (FTP-Server) übertragen.

## **Kundennutzen**

- **K** Effizientere Kapazitätsplanung
- **N** Produktionsoptimierung durch Aufdecken weiterer Einsparpotenziale
- **K** Kostenreduktion durch weniger Suchaufwände und effizienteren Personaleinsatz
- **K** Keine doppelte Betriebsdatenerfassung
- K Keine zusätzliche Hardware außerhalb der Maschine notwendig
- K Kompatibel mit Postpress Data Ready

## **Übertragungsdaten**

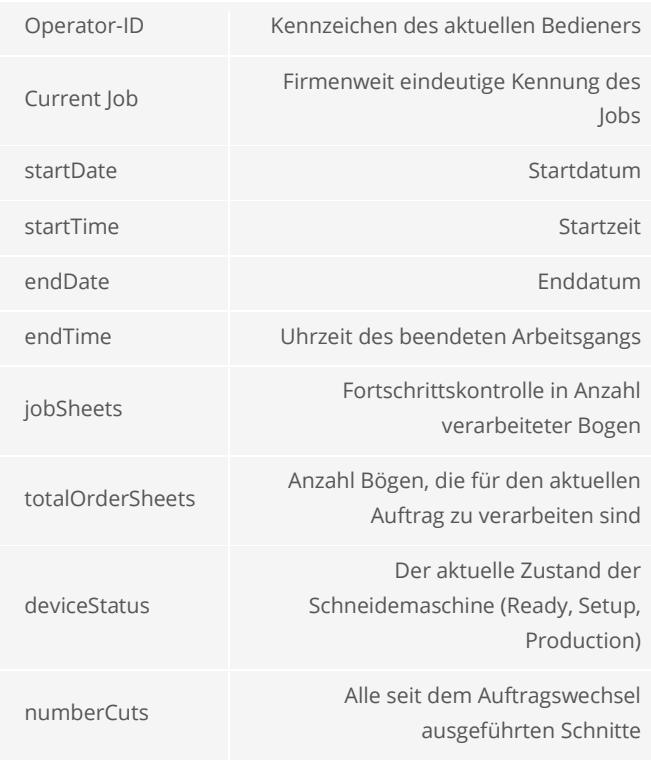

\*materialabhängig

Weitere technische Daten finden Sie im Internet.

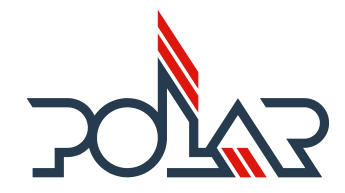